## МИНИСТЕРСТВО ОБРАЗОВАНИЯ РЕСПУБЛИКИ БЕЛАРУСЬ Белорусский национальный технический университет

Кафедра «Инженерная экономика»

О. А. Лавренова Б. А. Железко

## ИНФОРМАЦИОННЫЕ ТЕХНОЛОГИИ ЭКОНОМИКЕ

Пособие

для обучающихся по специальности 1-27 01 01 «Экономика организация производства (по направлениям)»

2 частях

Часть 2

*Рекомендовано учебно-методическим объединением по образованию области экономики организации производства*

> Минс! БИТУ 2022

**Лавренова, О. А.** Информационные технологии B экономике пособие для обучающихся по специальности 1-27 01 01 «Экономика и организация производства (по направлениям)» : в 2 ч. Ч. 2. / О. А. Лавренова, Б. А. Железко ; Белорусский национальный технический университет, Кафедра «Инженерная экономика». — Минск : БИТУ, 2022. — 224 с. УДК 004.9:33(075.8) ББК 32

**Чит. зал №1 — <sup>1</sup> экз.**

издании изложены вопросы применения B. информационных технологий для обработки И визуализации информации средствами офисного прикладного программного обеспечения. Приведены сведения о возможностях электронных таблиц, рассмотрены вопросы создания, форматирования пользовательских электронных таблиц для решения прикладных задач, в том числе с использованием стандартных функций, деловой графики И инструментов анализа «что-если», изложены вопросы офисного программирования.

Издание предназначено для студентов дневной заочной форм обучения специальности 1-27 01 01 «Экономика организация производства (по направлениям)».

## **СОДЕРЖАНИЕ**

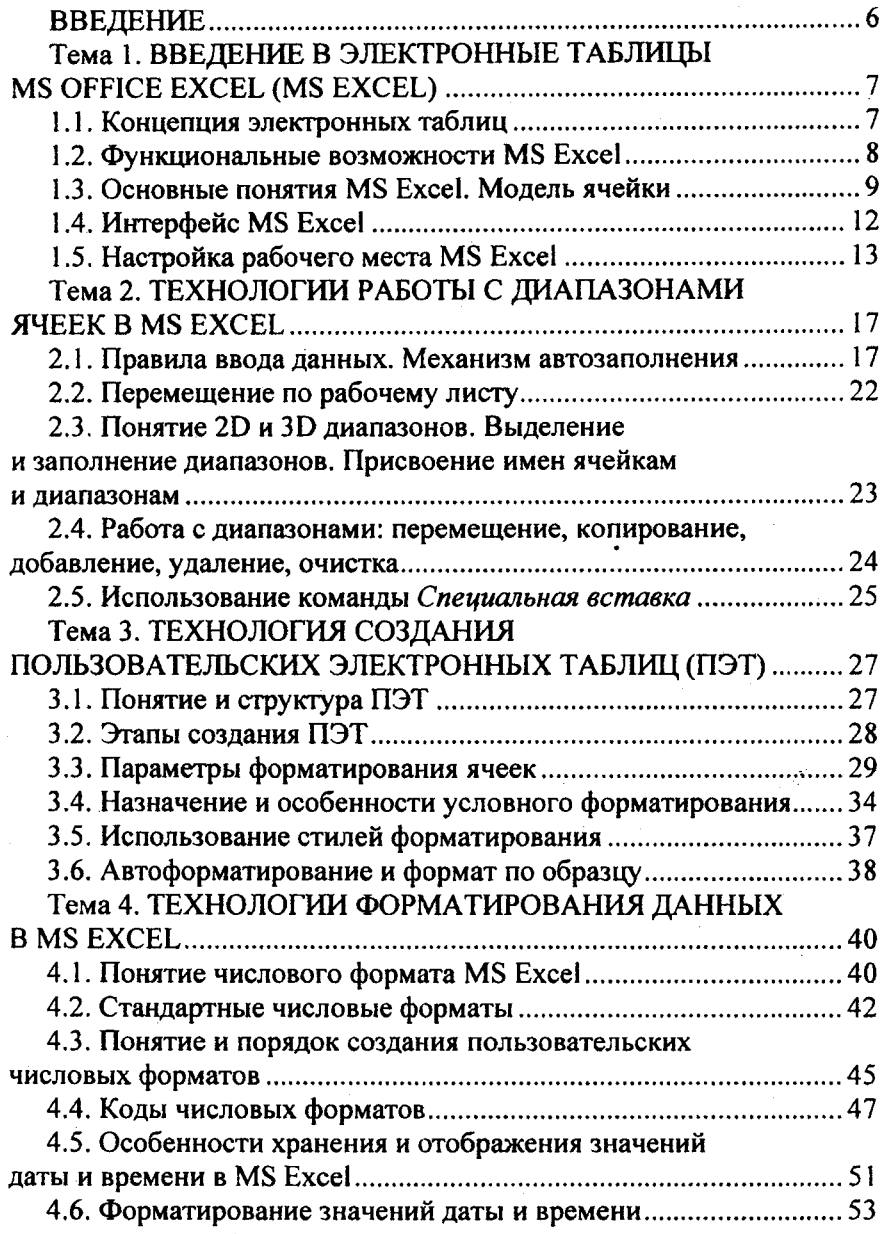

i,

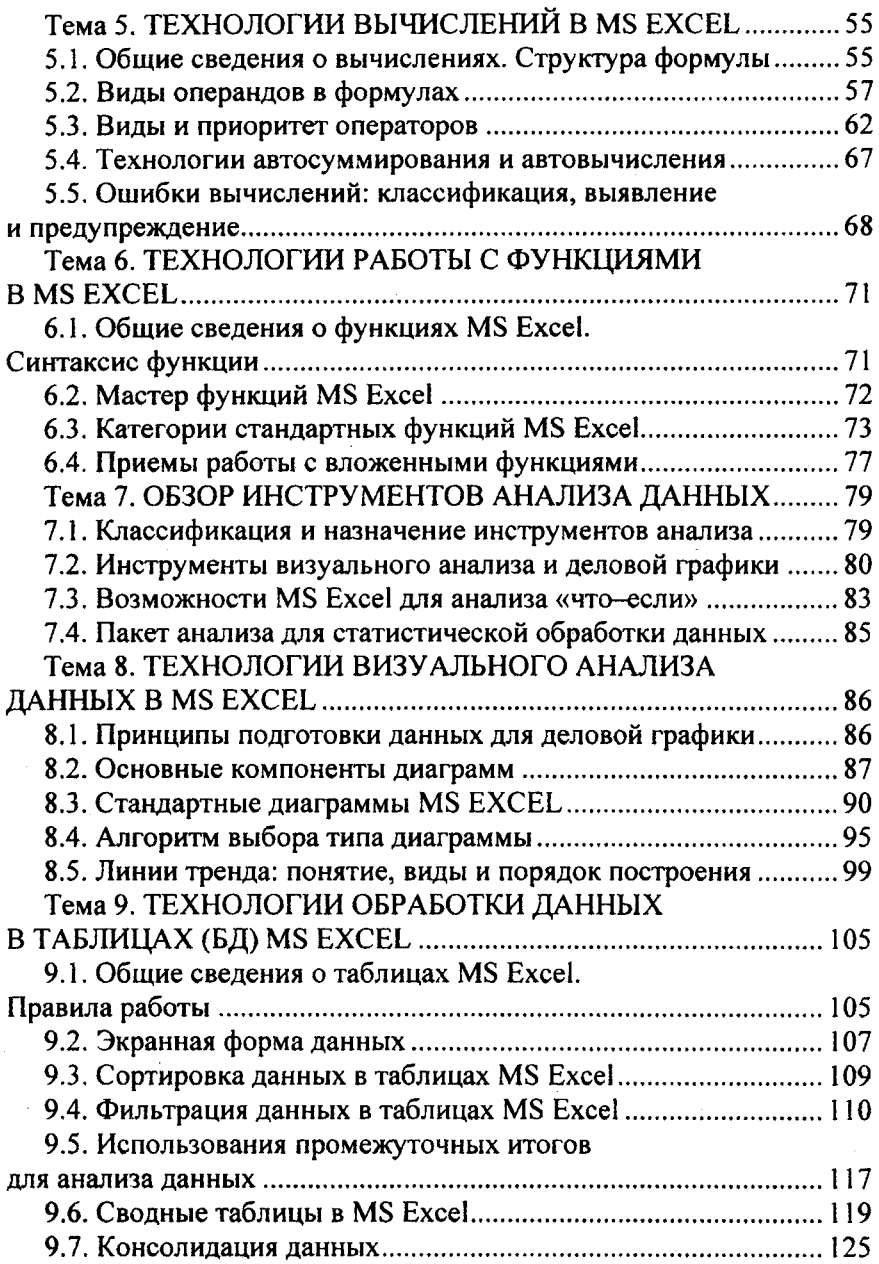

 $\ddot{\phantom{0}}$ 

 $\frac{1}{2}$ 

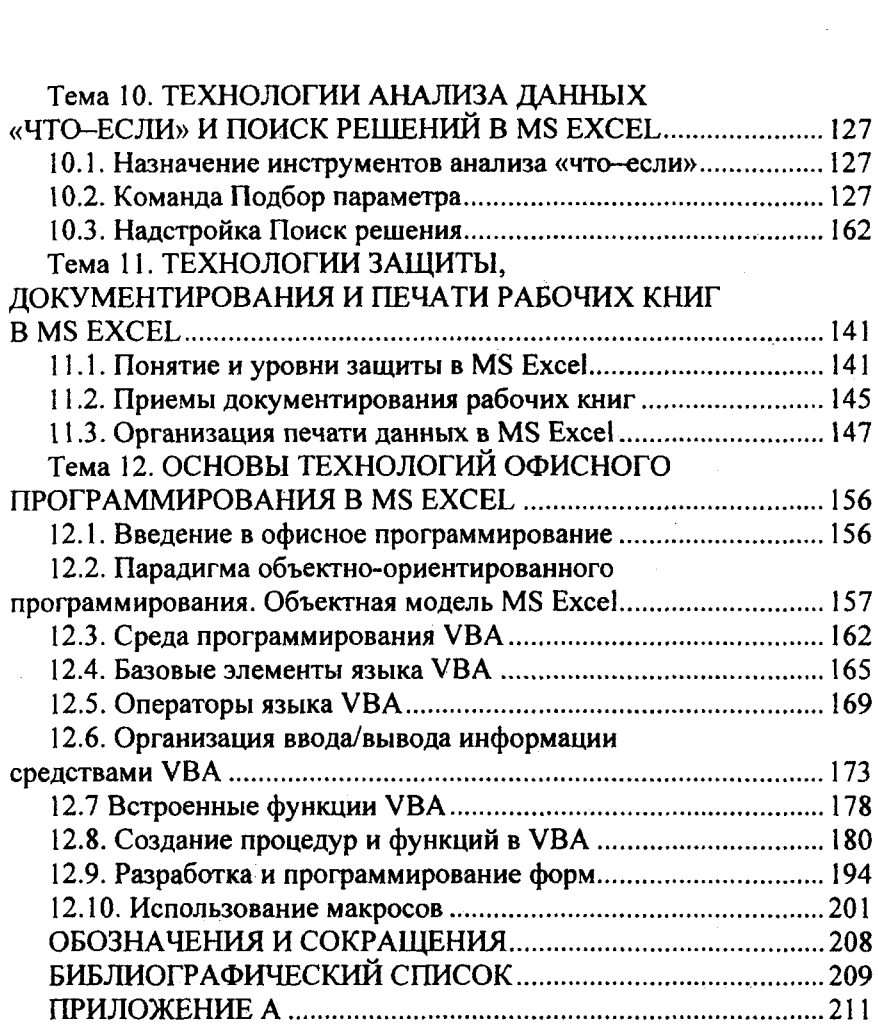